# File Upload User Guide

FR 2900 Report of Transaction Accounts, Other Deposits, and Vault Cash

Federal Reserve System

 STATISTICS FUNCTION June 2019

## **Overview**

The Federal Reserve System's Reporting Central Application provides the ability to submit spreadsheet files (*e.g.*, Microsoft Excel) via the internet. As a result, reporting institutions that use a spreadsheet to prepare their data will not have to key their data into a web page form. While this feature was provided for reporting institutions using spreadsheets, the file can be created by any other backend system that a reporting institution uses to generate its data.

This document provides the required file format for submitting the data via Reporting Central and shows how a reporting institution can create the file from a spreadsheet for the **FR 2900 — Report of Transaction Accounts, Other Deposits, and Vault Cash**.

Formulas were used to pull the data from the spreadsheet worksheets containing the data and format them for transmission to Reporting Central.

Microsoft Excel was used in this example but the same process can be applied to other spreadsheet software. The method used to create the file is at the discretion of the reporter. This guide assumes that the data already exist in spreadsheet form.

## Preparing the File Upload for the FR 2900

The FR 2900 is comprised of several schedules with both financial and text fields. To minimize issues arising during the creation of the Reporting Central text file, it is strongly recommended reporting institutions follow the process described below.

#### **Field Labels**

The identifying label for both financial and text data is the eight-character MDRM descriptor listed in Appendix A. Reporting Central uses the MDRM to identify individual report items in the file upload.

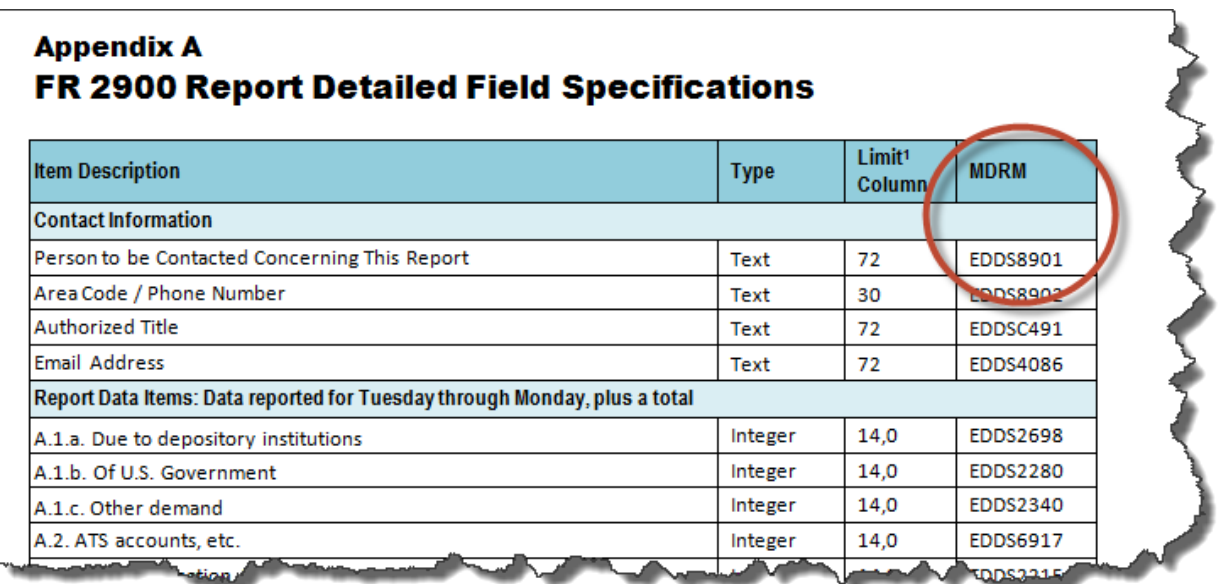

#### **Field Values**

Financial data fields can have either positive, negative, zero, or null values. When you prepare your spreadsheet, this table explains how you enter positive, negative, zero, and null values in the item value cell of the spreadsheet.

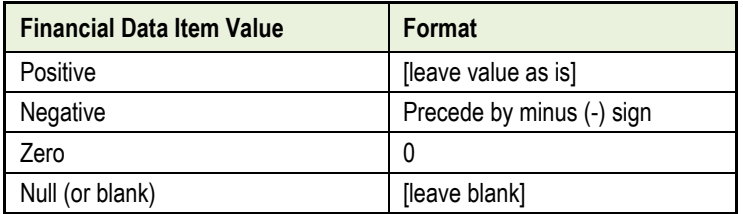

#### **Field Character Limits**

Standard financial data are reported in Thousands and allow entry of up to 14 digits, with no decimal places. For nonstandard financial limits and text items character limits, see Appendix A.

The upload file for the FR 2900 will have a separate row for each MDRM. See Appendix A for a list of the specific MDRMs.

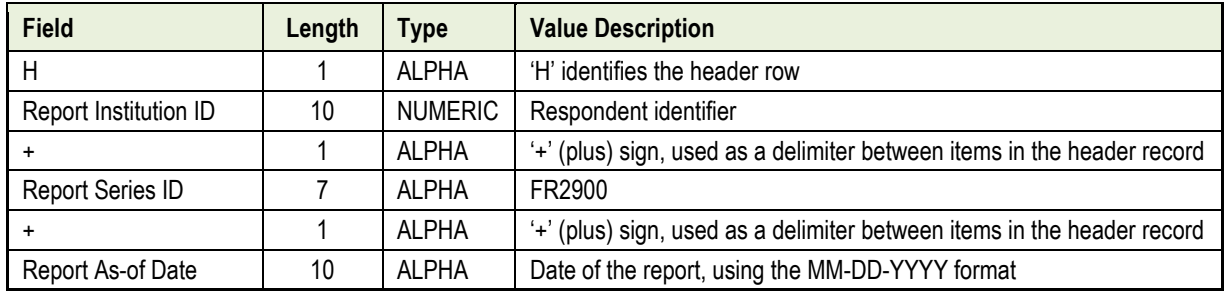

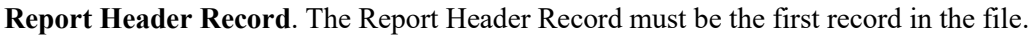

#### **Contact Data items**.

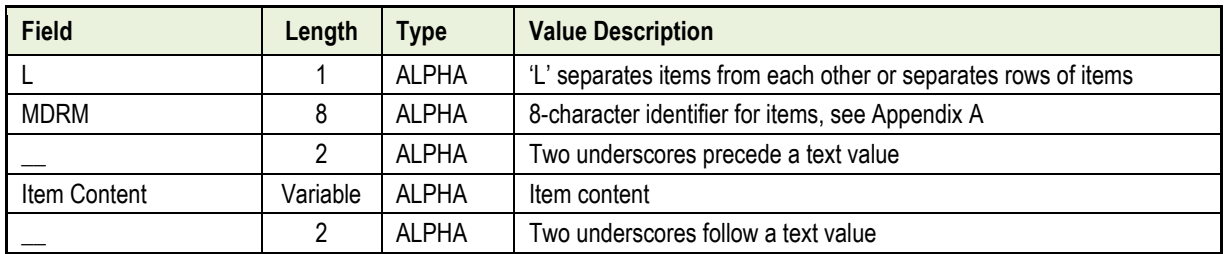

**Report and Schedule AA Data Rows**. Each row contains Tuesday through Monday data, plus the total, for a specific item.

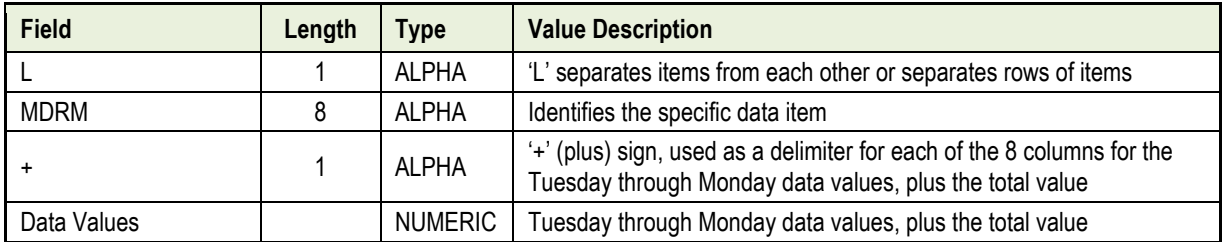

**Checkboxes and Schedules BB and CC**. Even though the data for these items represent a single value, the upload file must conform to the 8-column format of the data file, i.e. there must be  $8 + s$  for each item and the data value would be entered after the first  $+$  for the single value item.

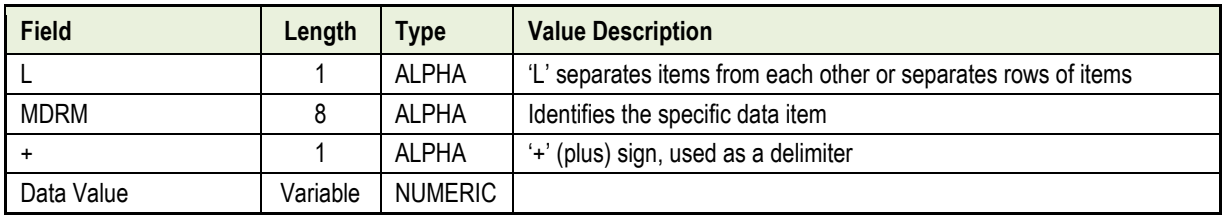

# How to create a FR 2900 text file from a spreadsheet

First, prepare an Excel workbook with two worksheets, Data and Export.

The **Data** worksheet lists the individual items by MDRM and rows for the Date and Prime Rate Values for each day of the reporting period.

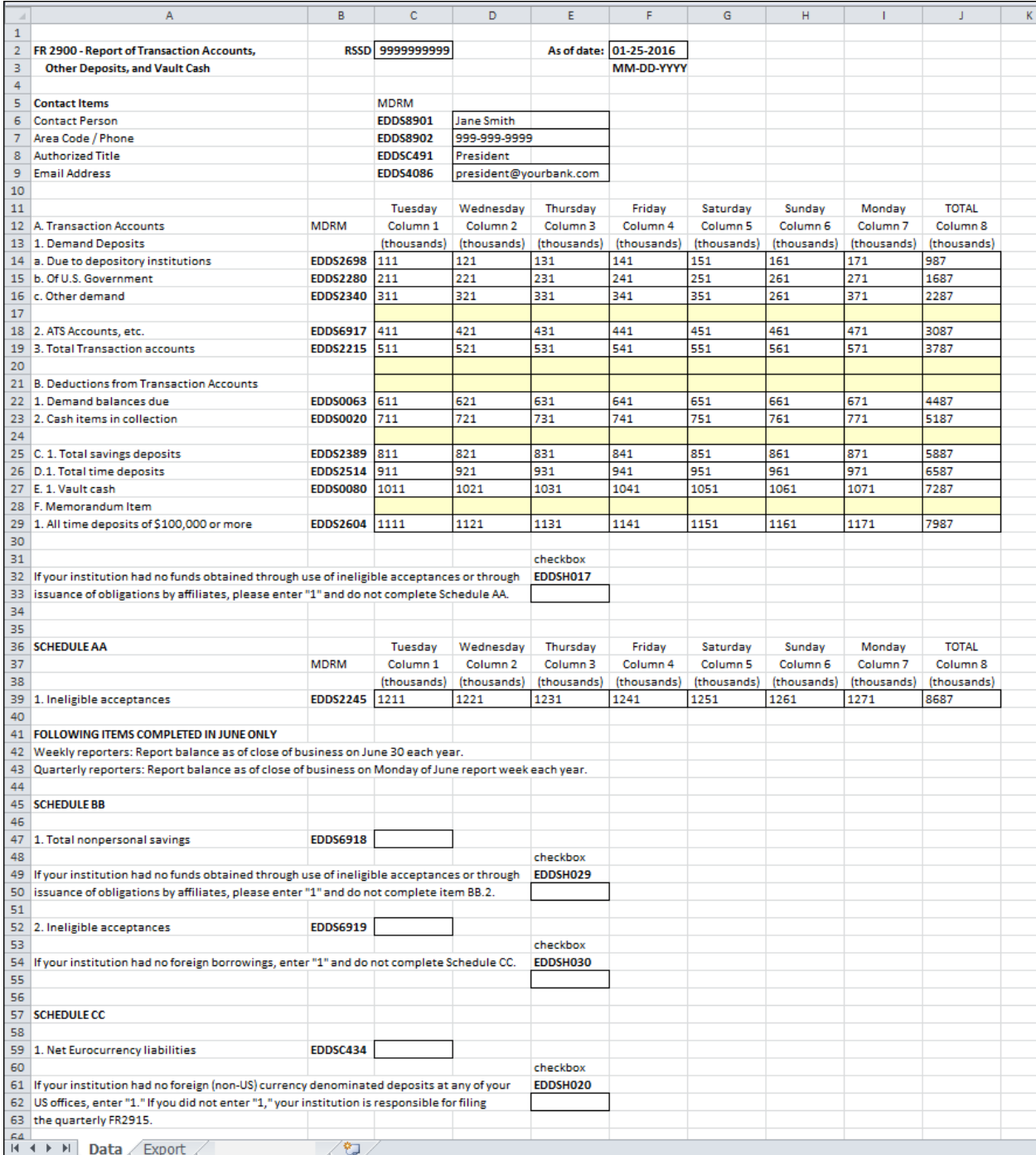

The **Export** worksheet contains the formulas that transform your worksheet entries to a format acceptable to Reporting Central. The formulas below correspond to the example Data worksheet shown above.

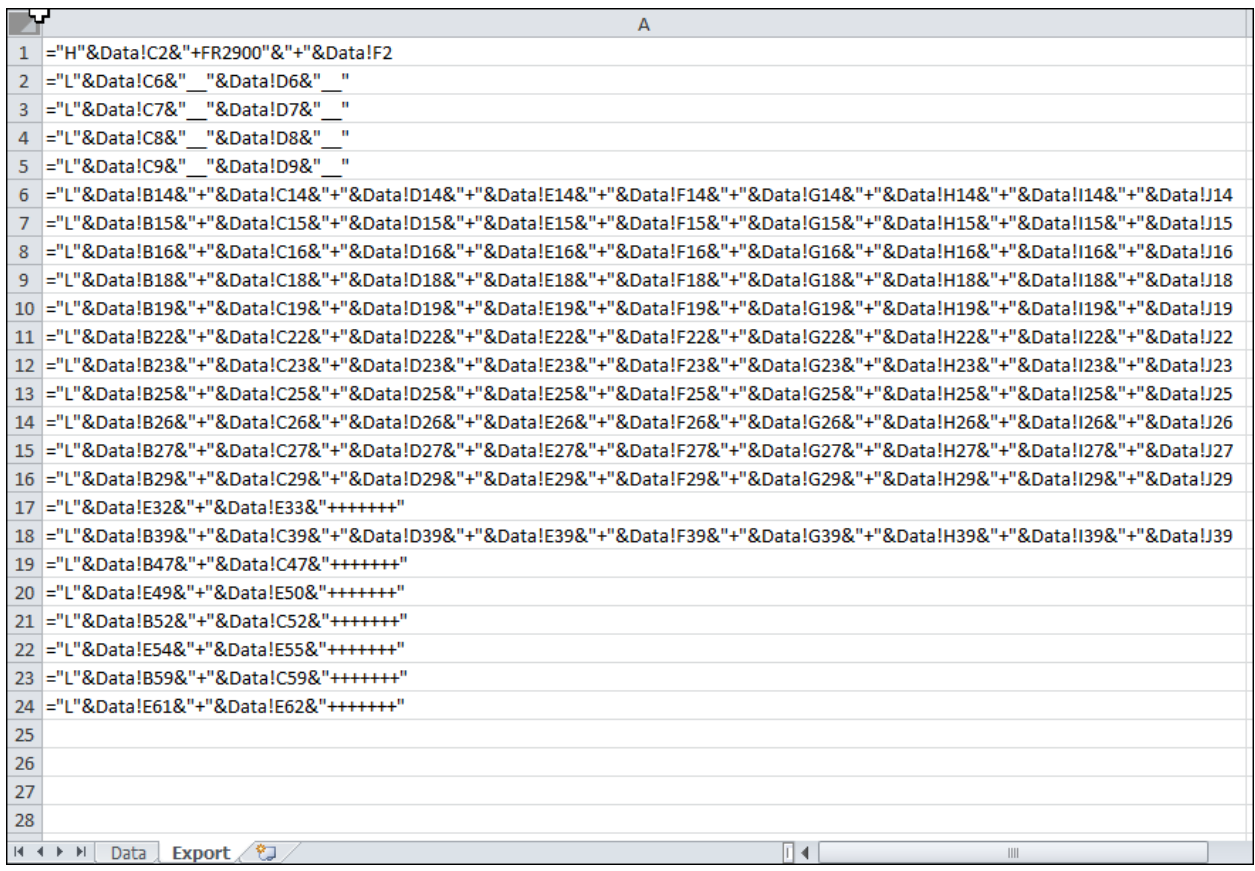

**Header** row formula is in Cell A1.

**Contact Information** row formulas, in Cells A2 through A5, are written such that each text value is preceded by and followed by two underscores.

**Report Data** formula, in Cells A6 through A16 and Cell A18, contain the Tuesday through Monday and totals data, preceded by the MDRM and each data value separated by a "+" sign.

**Checkbox** formula [in Cells A17, A20, A22, and A24] contains the value (1 or null) for the checkbox and includes formatting to accommodate the 8-colum format.

**Schedule AA** formula, in Cell A18, contains the Tuesday through Monday and total data, preceded by the MDRM and each data value separated by a "+" sign.

**Schedule BB** and **Schedule CC** formulas [in Cells A19, A21 and A23] contain the values and include formatting to accommodate the 8-colum format.

**IMPORTANT** H020 and items in Schedules BB and CC are for the report balances as of the close of business on June 30 and only reported once per year in the week that June 30 occurs. You may exclude these items from the upload file when they are not required. For June 30 reports only, EDDSH020 must be either 1 or 0.

Our example of the Data Worksheet is transformed to this in the Export Worksheet when all of the formulas are input correctly.

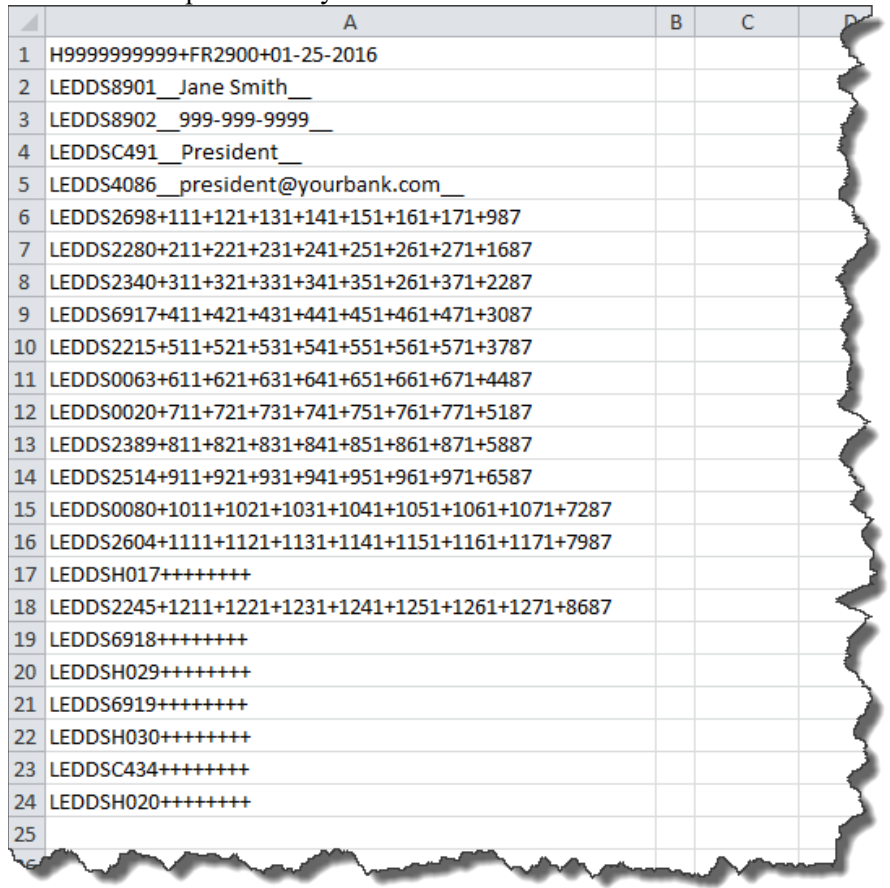

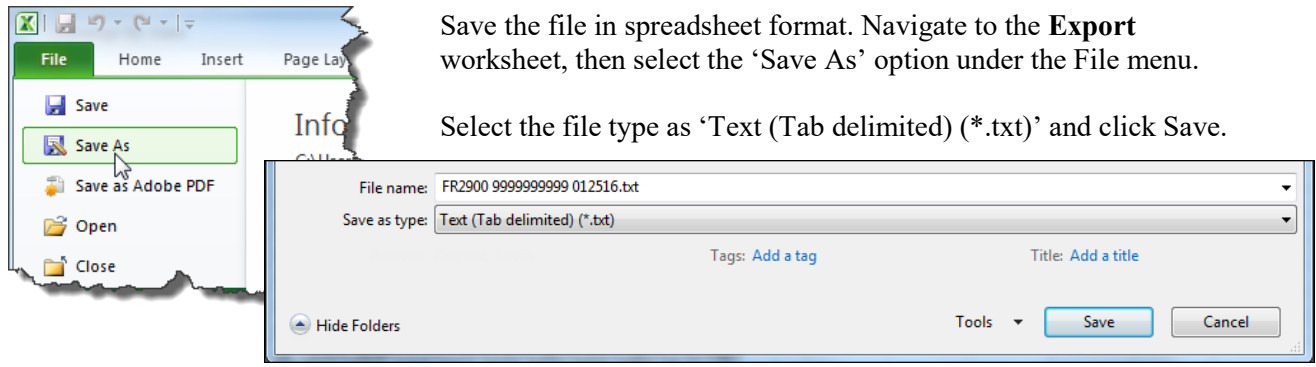

If a message appears indicating that this file selection does not support workbooks with multiple worksheets, select 'OK.'

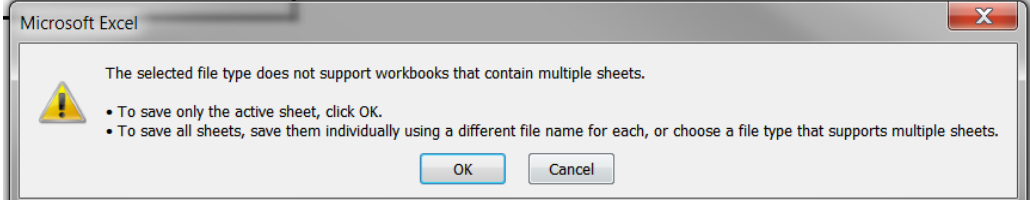

An additional message will be displayed concerning incompatibility features, select 'Yes.'

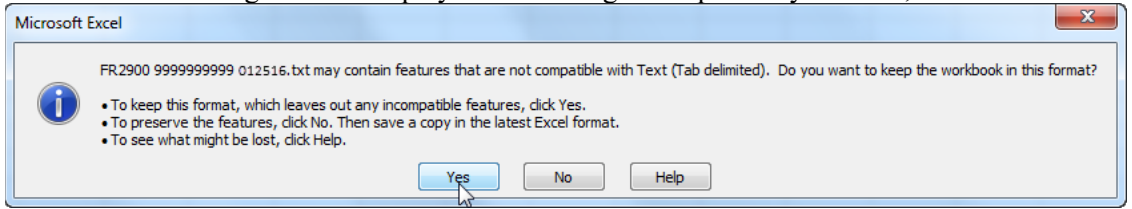

Your text file will look like this (only when NOT reporting the annual items):

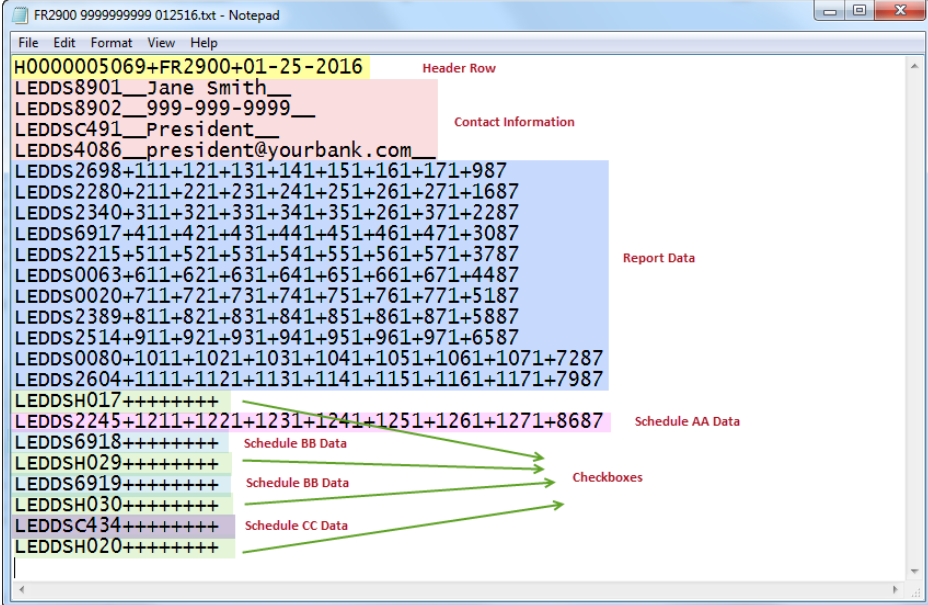

For reporting the annual items during the June reporting period, your text file may look like this:

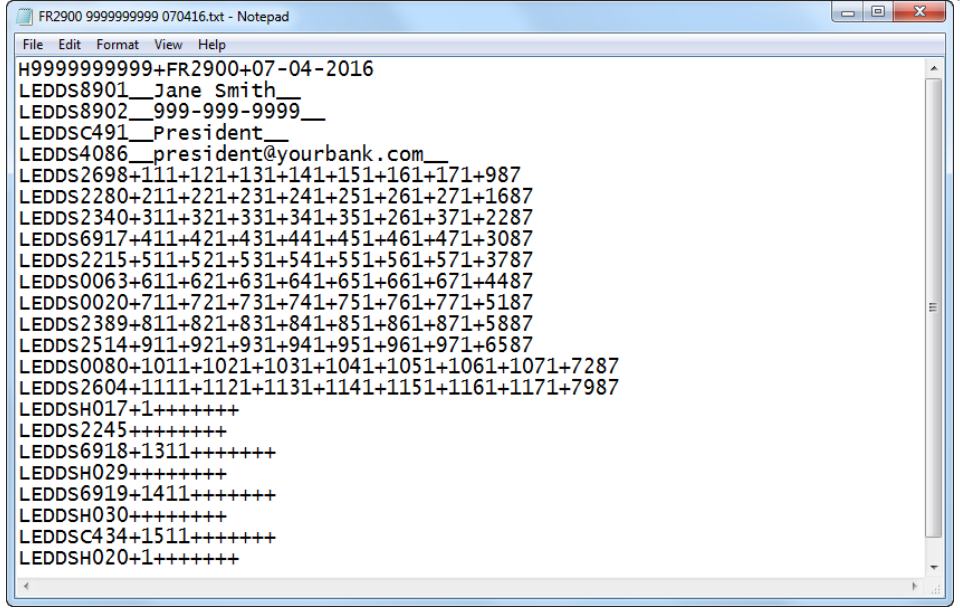

### **Uploading file to Reporting central**

In Reporting Central, select the File Upload tab and then click the 'Browse…" button. Then, navigate to the stored text file and select the filename so it appears in the 'File:' box. Select "Continue" to upload.

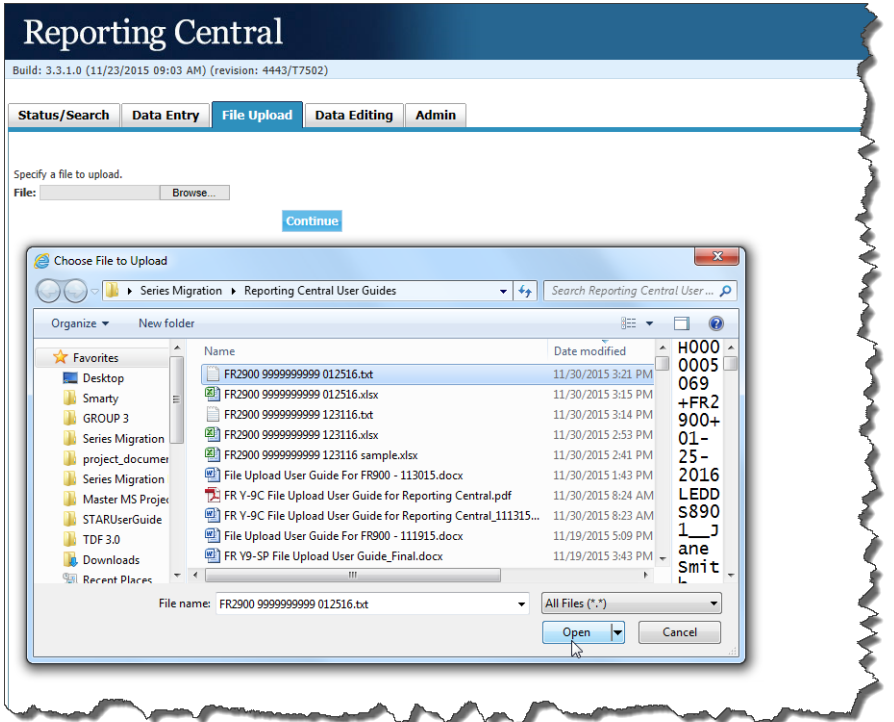

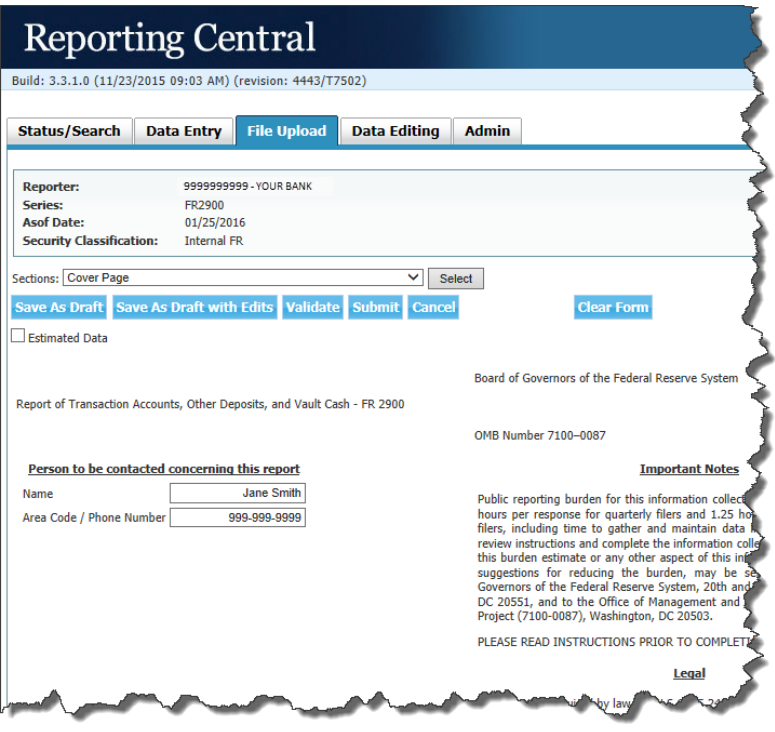

If there are no formatting issues during the file upload the data will load directly into the report screen.

The report data can then be validated, submitted, or saved. If errors exist in the text file error messages will appear in the file upload window, which can be used to troubleshoot any formatting issues.

# Appendix A FR 2900 Report Detailed Field Specifications

| <b>Item Description</b>                                                                                                    | <b>Type</b> | Limit <sup>1</sup> | <b>MDRM</b>     |
|----------------------------------------------------------------------------------------------------|-------------|--------------------|-----------------|
| <b>Contact Information</b>                                                                                                    |             |                    |                 |
| Person to be Contacted Concerning This Report                                                                                                    | Text        | 72                 | EDDS8901        |
| Area Code / Phone Number                                                                                                    | Text        | 30                 | EDDS8902        |
| <b>Authorized Title</b>                                                                                                    | Text        | 72                 | EDDSC491        |
| <b>Email Address</b>                                                                                                    | Text        | 72                 | EDDS4086        |
| Report Data Items: Data reported for Tuesday through Monday, plus a total                                                                                                    |             |                    |                 |
| A.1.a. Due to depository institutions                                                                                                    | Integer     | 14,0               | <b>EDDS2698</b> |
| A.1.b. Of U.S. Government                                                                                                    | Integer     | 14,0               | EDDS2280        |
| A.1.c. Other demand                                                                                                    | Integer     | 14,0               | EDDS2340        |
| A.2. ATS accounts, etc.                                                                                                    | Integer     | 14,0               | EDDS6917        |
| A.3. Total Transaction Accounts                                                                                                    | Integer     | 14,0               | EDDS2215        |
| B.1. Demand balances due                                                                                                    | Integer     | 14,0               | EDDS0063        |
| B.2. Cash items in collection                                                                                                    | Integer     | 14,0               | EDDS0020        |
| C.1. Total savings deposits                                                                                                    | Integer     | 14,0               | EDDS2389        |
| D.1. Total time deposits                                                                                                    | Integer     | 14,0               | EDDS2514        |
| E.1. Vault cash                                                                                                    | Integer     | 14,0               | <b>EDDS0080</b> |
| F.1. All time deposits of \$100,000 or more                                                                                                    | Integer     | 14,0               | EDDS2604        |
| <b>Checkboxes</b>                                                                                                    |             |                    |                 |
| Complete or do not complete Schedule AA (null or 1)                                                                                                    | Integer     | 1,0                | EDDSH017        |
| Complete or do not complete Item BB.2. (null or 1)                                                                                                    | Integer     | 1,0                | EDDSH029        |
| Complete or do not complete Schedule CC (null or 1)                                                                                                    | Integer     | 1,0                | EDDSH030        |
| If your institution had no foreign (non-U.S.) currency denominated<br>deposits at any of your U.S. offices, please enter "1". Otherwise, please<br>enter "0" to indicate that your institution is responsible for filing the<br>quarterly FR 2915 Report of Foreign (non-U.S.) Currency Deposits. | Integer     | 1,0                | EDDSH020        |
| Schedule AA Data: Data reported for Tuesday through Monday, plus a total                                                                                                    |             |                    |                 |
| 1. Ineligible acceptances                                                                                                    | Integer     | 14,0               | EDDS2245        |
| Schedule BB Data -reported for June 30 only                                                                                                    |             |                    |                 |
| 1. Total nonpersonal savings                                                                                                    | Integer     | 14,0               | EDDS6918        |
| 2. Ineligible acceptances                                                                                                    | Integer     | 14,0               | EDDS6919        |
| Schedule CC Data -reported for June 30 only                                                                                                    |             |                    |                 |
| 1. Net Eurocurrency liabilities                                                                                                    | Integer     | 14,0               | EDDSC434        |

\_\_\_\_\_\_\_\_\_\_\_\_\_\_\_\_\_\_\_\_\_\_\_\_\_ **<sup>1</sup>** Item limits, where applicable, are provided in (x,y) format, where "x" is the maximum number of digits/characters allowed for the item, "y" is the maximum number of digits allowed after the decimal, and subtracting "y" from "x" is the maximum number of digits allowed before the decimal.